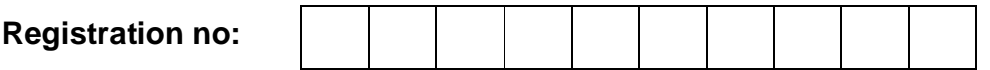

**Total Number of Pages: 2 B.Tech**

## **8 th Semester Regular / Back Examination 2016-17 INTERNET TECHNOLOGY AND APPLICATIONS BRANCH(S): AEIE, CIVIL, EIE, IEE, MINING Time: 3 Hours Max Marks: 70 Q.CODE: Z106**

# **Answer Question No.1 which is compulsory and any five from the rest. The figures in the right hand margin indicate marks.**

## **Q1 Answer the following questions: (2 x 10)**

**a)** What do you mean by a tag? Which tag is used in HTML form?

- **b)** Differentiate between INTERNET and WWW.
- **c)** Write the html code for the following line **x 2 <sup>2</sup>+z 2 <sup>1</sup>=Y 5 log2**
- **d)** Differentiate between the use of <ins>and <del> tags with a suitable example.
- **e)** How to debug and test perl script in command prompt?
- **f)** Differentiate <div> and <span>.
- **g)** What is the difference between prompt( ) and alert( ) method?
- **h)** What are the advantages of CSS?
- **i)** What is the difference between  $=$  =  $\alpha$  and  $=$  =  $\alpha$  in Java script?
- **j)** State the use of inner HTML ? bput question papers visit http://www.bputonline.com

#### **Q2**

- **a)** Explain the important characteristics of java scripts. What are its merits for web programming? **(5)**
- **b)** Write html code to design the following table: **(5)**

**SELL TABLE** 

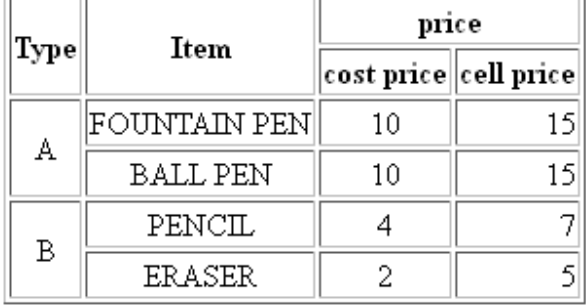

**Q3**

**a)** Design the following webpage by using frameset

Welcome to My Page

**FECE6405**

**(6)**

Pag e $\overline{ }$ 

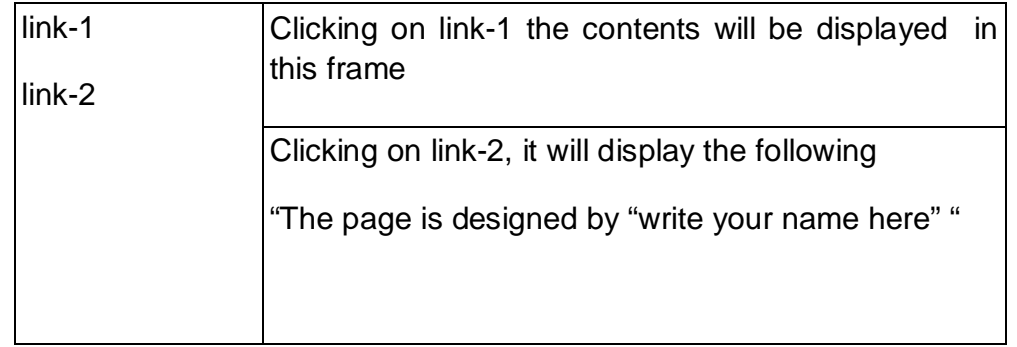

**b)** Explain the use of Ordered and Unordered list with giving a proper example.

**(4)**

#### **Q4**

- **a)** Write a program in Java Script using appropriate events to design a web page which will contain three text boxes and two general push buttons ADD and SUB. First two text boxes are used to enter two numbers. If you click on any of the buttons then the corresponding operation will be performed on the values entered in the first two text boxes and the result will appear on the third text box. If no values are entered then warning message should be displayed to the user. **(5) (5)**
- **b)** Why the following tags are used: <marquee>, <embed>,<img>. Write at least three attributes of each of the given tag.

### **Q5**

- **a)** How to use arrays in Java Script? Explain at least four different methods of Array object in Java Script with example. **(5)**
- **b)** Design a web page to show information about your college and it will have 3 hyper links to two other pages. Each of these pages will display information about a specific department. Each of these pages will be having minimum three hyperlinks – **(5)**
	- i. First hyperlink to the home page
	- ii. Second hyperlink for mail to HODs of respective department
	- iii. Third hyperlink to download notes of different subjects.

#### **Q6**

- **a)** Differentiate between <id> & <class> with suitable example. **(5) b)** Define an Applet. Describe the life cycle of Applet. Write the HTML code to test the applet. **(5) a)** What is PERL and what are the different types of variables used in **(5)** bput question papers visit http://www.bputonline.com
- **Q7**
- PERL?
- **b)** Explain the use of try-catch blocks in exception handling in Java Script. **(5) Q8 (Write short notes an any two) (5 x 2)**
	- **a)** HTML DOM
	- **b)** DHTML
	- **c)** DATE object of Java Script
	- **d)** Different ways to include styles in a HTML page